# Cheatography

### Excel Modern

#### Use Excel File

Lets you select an Excel file to use in the automation and enables StudioX to integrate with Excel.

#### Read Range

Reads the value of an Excel range as a DataTable. The activity can be used with Excel files selected for parent Use Excel File activities or with the Project Notebook.

#### Mail

#### UIAutomation Modern

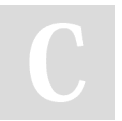

## By cprima

[cheatography.com/cprima/](http://www.cheatography.com/cprima/)

Not published yet. Last updated 12th January, 2023. Page 1 of 1.

Sponsored by CrosswordCheats.com Learn to solve cryptic crosswords! <http://crosswordcheats.com>